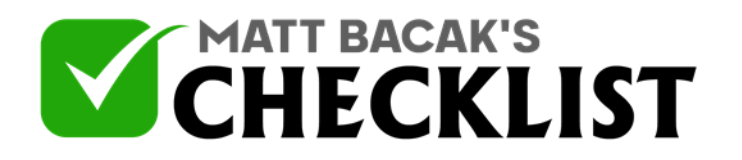

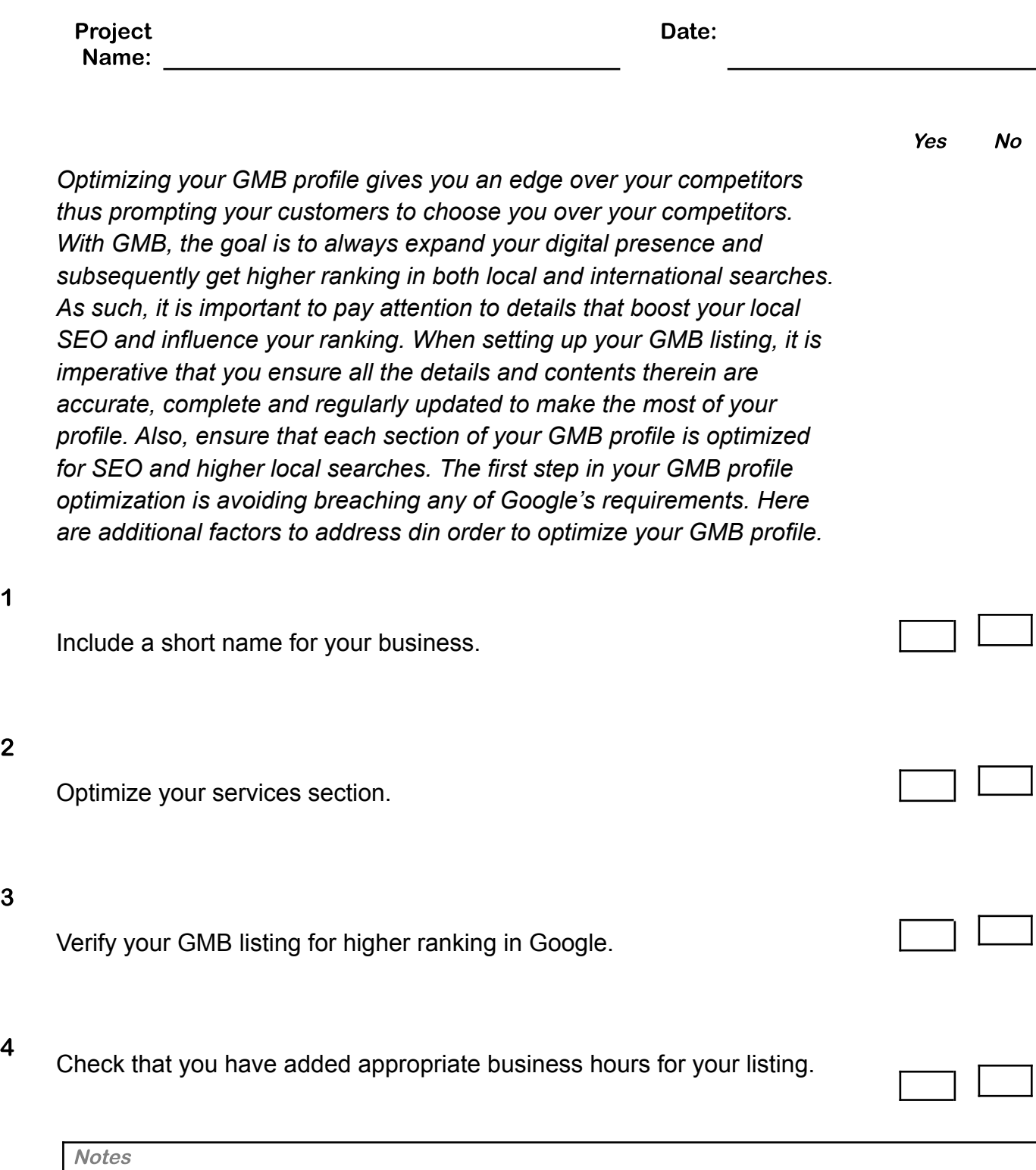

1

2

3

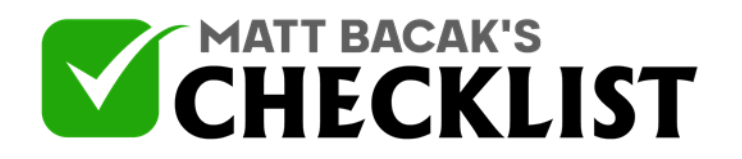

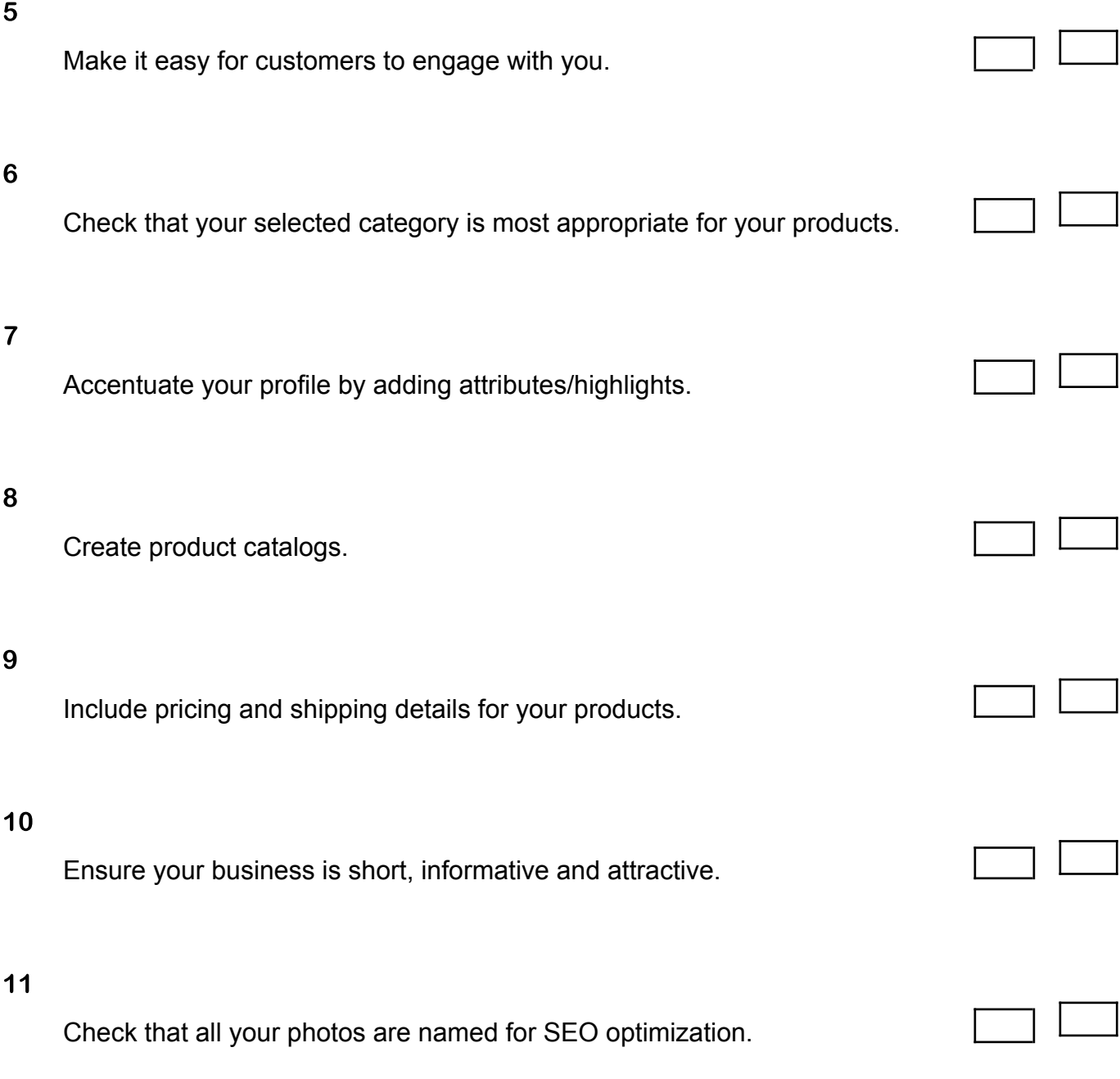

**Notes** 

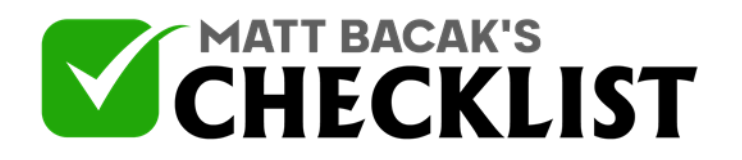

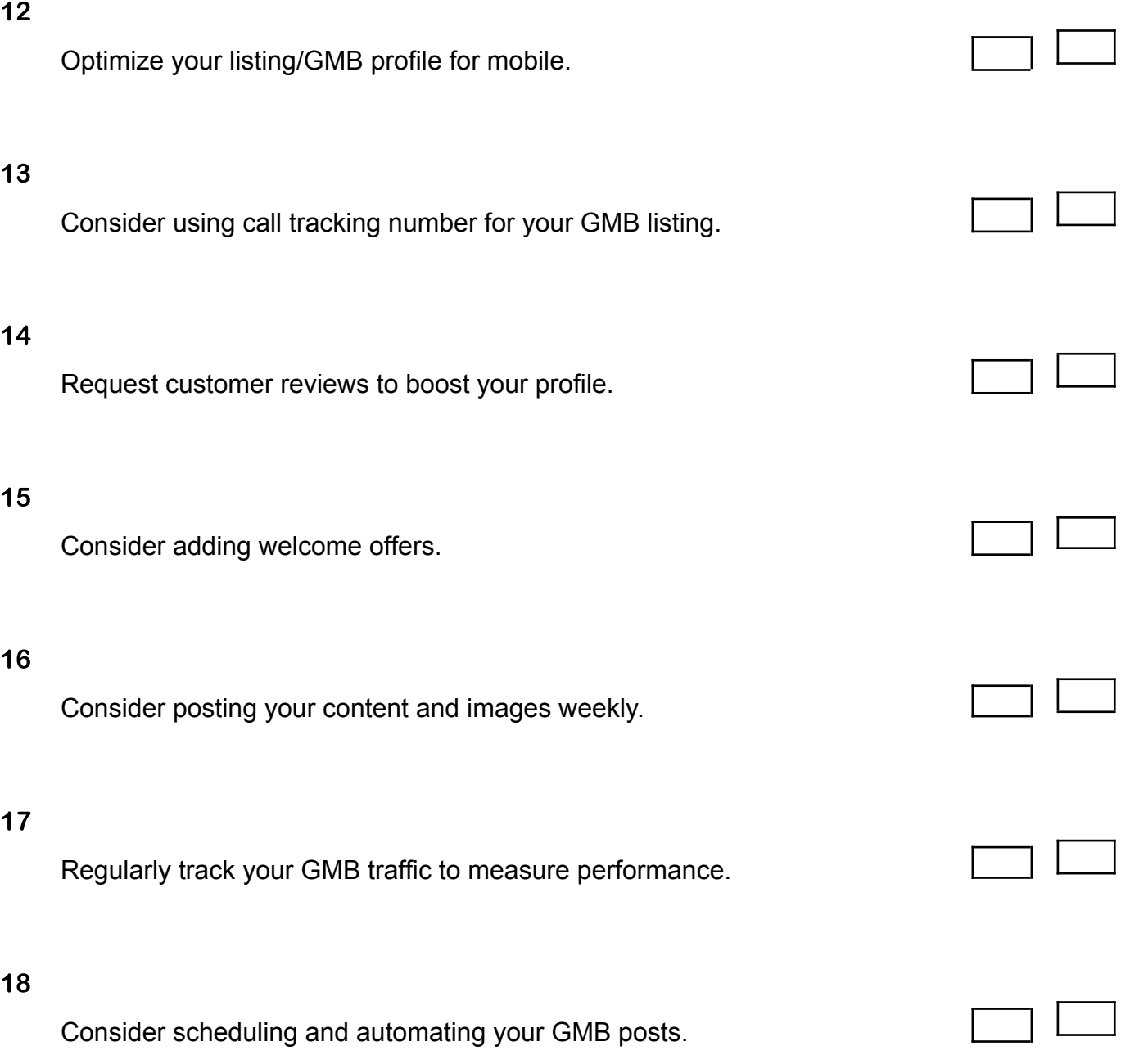

**Notes** 

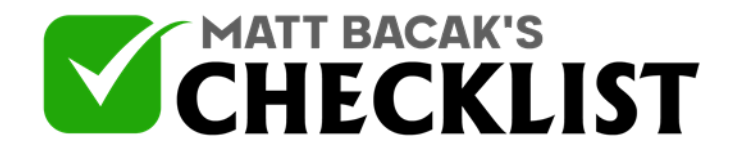

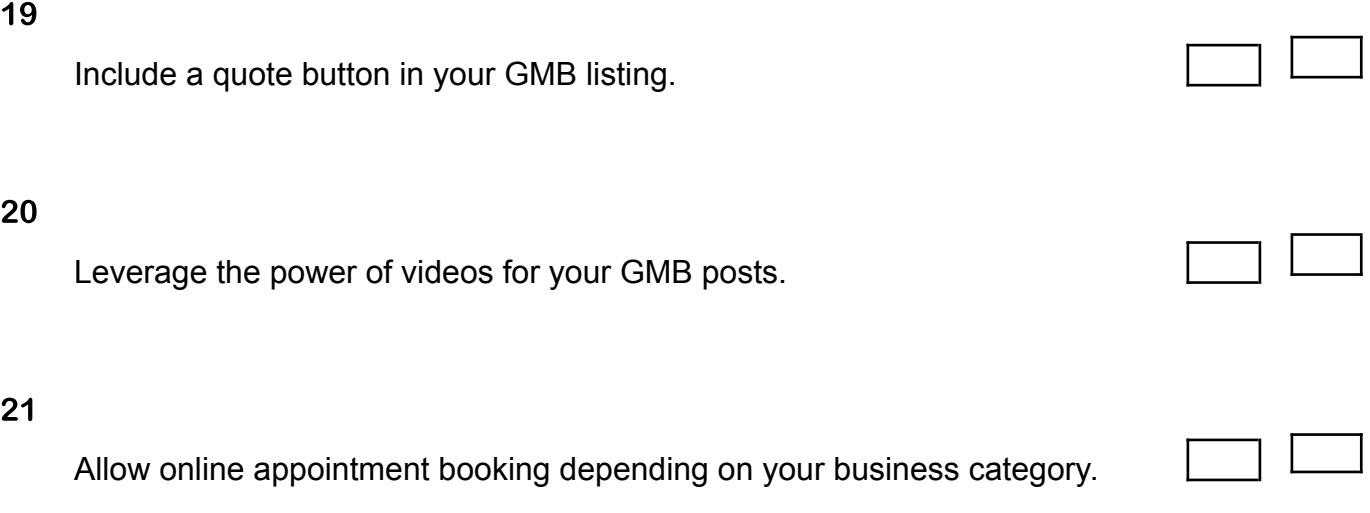

#### *Notes:*

*•Third party tools such as Publer, Hootesuite, OneUp, and Sendible are handy for automating and scheduling your GMB posts. •Use UTM parameters and GMB insights to measure performance and traffic to your site.*

**Notes**